## MyKaleida Online Health Management Tool

*VIEW YOUR HEALTH INFORMATION ONLINE*

Thank you for your interest in the MyKaleida Patient Portal, online access to your health information. Start accessing your health information now using your mobile device or any computer with Internet access by following the simple steps below.

For help in completing these steps, call (877) 621-8014, 24 hours a day, 7 days a week.

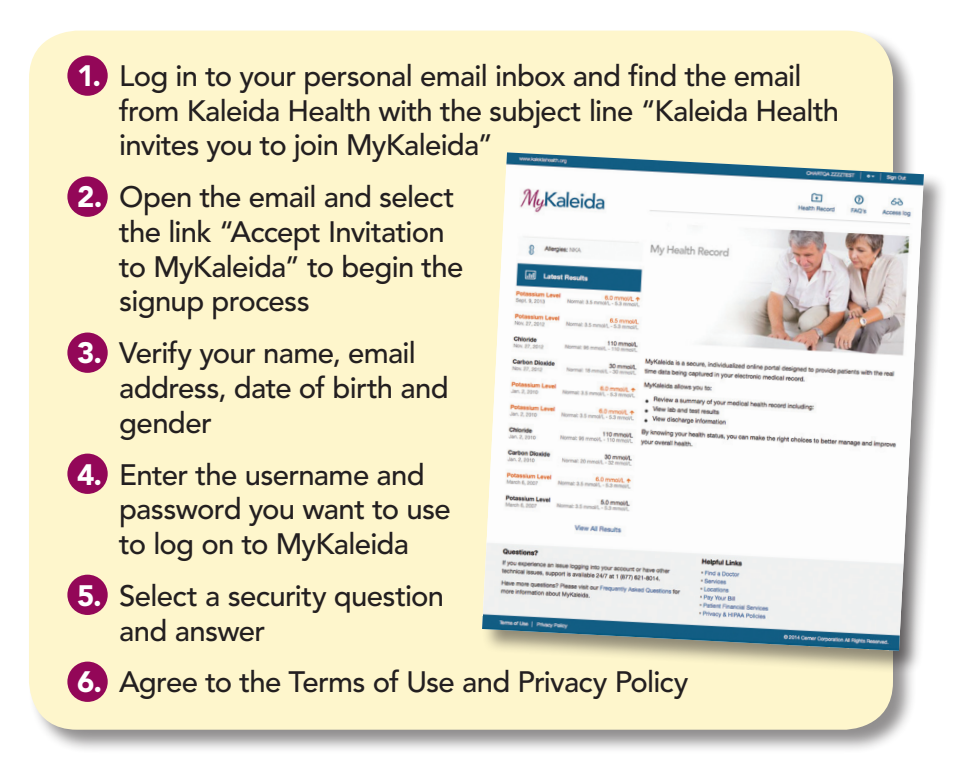

You now have online access to your health information anytime, anywhere! To log on in the future, go to **MyKaleida.org** and select the MyKaleida Patient Portal Sign In button in the upper right. You will then enter the username and password you created above to log on.

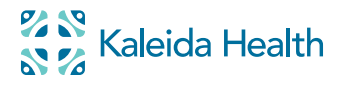